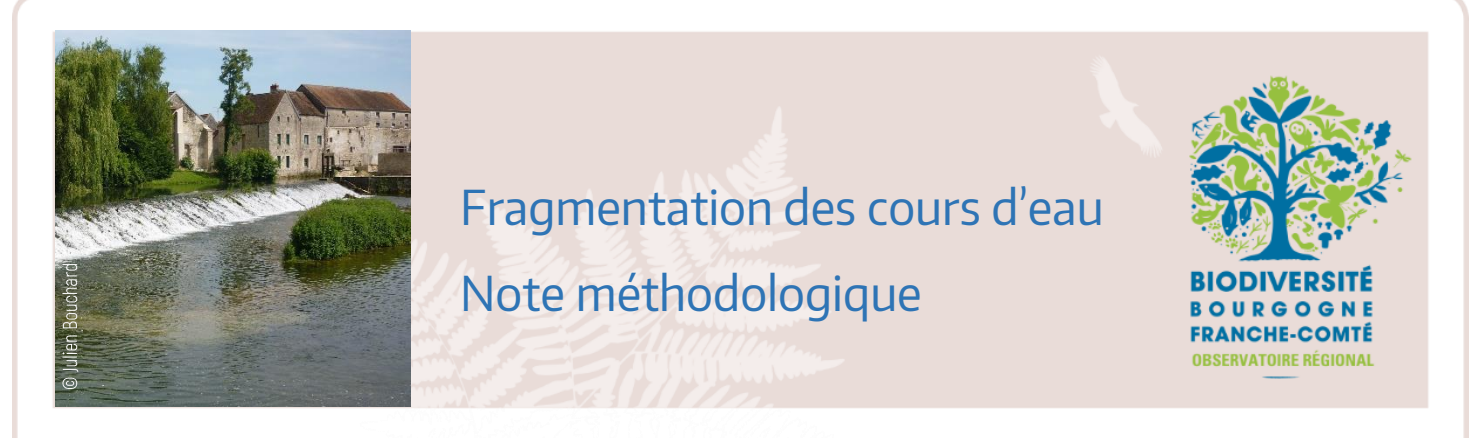

La présente note méthodologique vise à présenter comment les indicateurs de continuité écologique ont été calculés. Elle présente à la fois les référentiels utilisés, la sélection des données, les prétraitements réalisés et les méthodes de calcul et de présentation des résultats. La liste bibliographique complète est également présentée à la fin du document.

Cette note est un complément à la fiche indicateur « Fragmentation des cours d'eau » produite par l'ORB Bourgogne-Franche-Comté en décembre 2019.

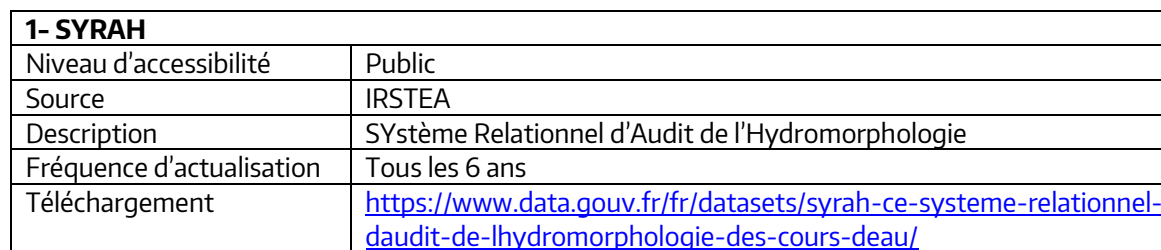

## **1. Les référentiels utilisés**

Le référentiel de cours d'eau SYRAH est basé sur des entités spatiales qui sont des portions de tronçons géomorphologiquement homogènes. Ces entités sont nommées USRA : Unités Spatiales de Recueil et d'Analyse. Ces USRA ont été reportées sur le tracé des cours d'eau de la BD TOPO IGN®, afin de gagner en précision (par rapport à la BD Carthage IGN®). Chaque USRA est dotée d'un identifiant unique, mais également de l'identifiant du tronçon auquel elle appartient. L'échelle à laquelle ont lieu les processus géodynamiques fluviaux et leurs effets en termes de morphologie en plan, en long et en travers, est proportionnelle à la taille du cours d'eau. Les USRA ont donc une longueur variable (Valette et al, 2012)

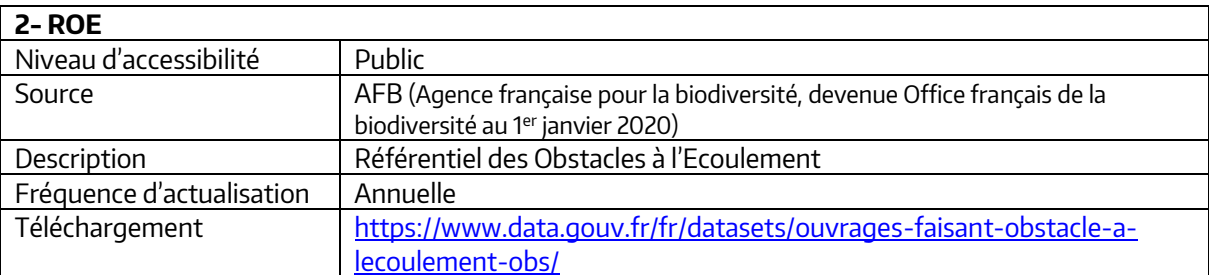

Le référentiel des obstacles à l'écoulement (ROE) rassemble, dans une banque de données unique, les informations consolidées et actualisées sur les ouvrages et attribue un code national unique (matricule de l'obstacle) à chaque obstacle. Ce recensement a été réalisé avec les services territoriaux de l'AFB : grâce à leur connaissance du terrain, ils ont effectué un travail de vérification pour chaque ouvrage en éliminant les doublons ou les ouvrages disparus, en précisant leur localisation et en complétant le recensement avec d'autres informations locales disponibles. Ce référentiel s'appuie à l'origine sur un nombre conséquent de bases de données « ouvrages » existant dans les bassins.

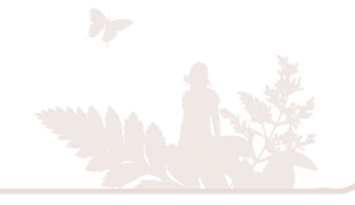

#### **2. Prétraitement et sélection des données**

### 2.1 Tronçons SYRAH

Les tronçons SYRAH (USRA) présentant des longueurs variables, il convient de les agréger par rang de Strahler (figure 2). Cette agrégation est plus adaptée au calcul des indicateurs et à la logique d'axe. Toutefois, certains linéaires de calcul deviennent très longs. Dans cette méthode, une source se voit affecter un rang 1, puis deux [tronçons](http://www.glossaire-eau.fr/concept/tron%C3%A7on) de même ordre qui se rejoignent forment un tronçon d'ordre supérieur, tandis qu'un segment qui reçoit un segment d'ordre inférieur conserve le même ordre (figure 1).

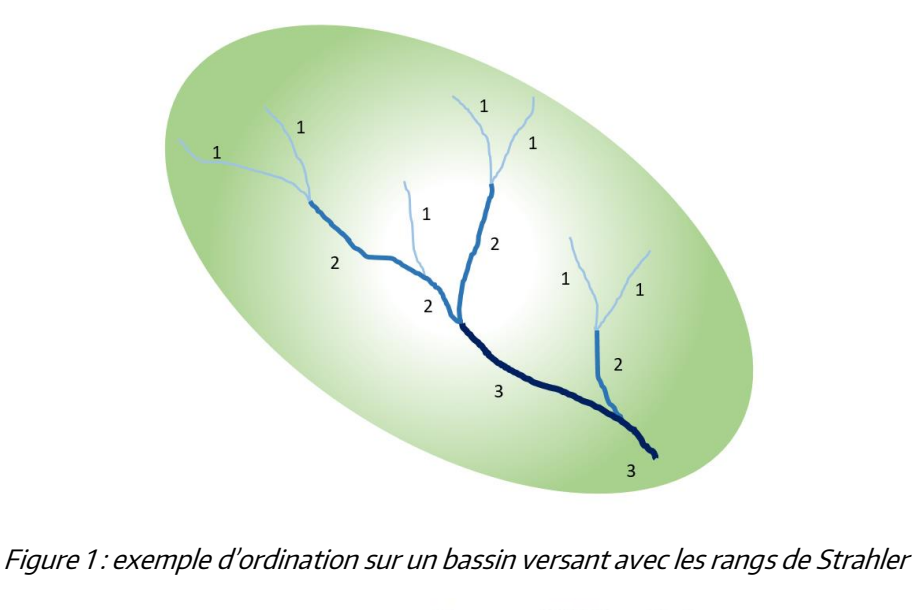

**Tronçons SYRAH agrégés Troncons SYRAH** 1 rang de strahler homogène = 1 tronçon strahler: 1 strahler: 1 Traitement réalisé strahler: 1 en 2015 strahler: 1 Limite de tronçon

Figure 2 : schéma explicatif de fusion des tronçons SYRAH en fonction des rangs de Strahler

Les tronçons SYRAH ont été fusionnés en fonction de leur rang de Strahler via une requête en langage SQL avec le logiciel Post GRE/Post GIS.

Pour chacun des tronçons obtenus, des données attributaires ont été récoltées selon la procédure suivante :

- Calcul des coordonnées Lambert 93 (x,y) des limites amont et aval de chaque tronçon ;
- Croisement avec le Modèle Numérique de Terrain (MNT) de la BD ALTI® 25 m de l'IGN ;

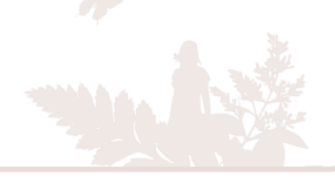

- Jointure entre les coordonnées des points amont et aval de chaque tronçon et les altitudes correspondantes, donc acquisition des altitudes amont/aval de chaque tronçon ;
- Calcul du dénivelé de chaque tronçon = altitude amont altitude aval ;
- Calcul par des outils de géotraitement (fonction ST\_length sur SQL) de la longueur de chaque tronçon.

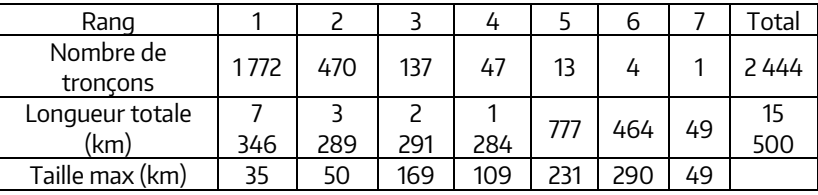

Tableau 1 : nombre et longueur des tronçons SYRAH en Bourgogne-Franche-Comté en fonction des rangs de Strahler

#### 2.2 Sélection des ouvrages du ROE

Différents filtres de sélection des ouvrages du ROE ont été appliqués (Figure 3) :

- L'ouvrage doit avoir un **statut « validé »** dans le ROE. Les ouvrages venant de bases partenaires et n'ayant pas encore été validés ne sont donc pas pris en compte à ce stade.
- S'il y a des liaisons entre ouvrages, seul l'ouvrage principal est conservé. Par exemple, sur un cours d'eau il peut y avoir un **ouvrage principal** de partage qui répartit les eaux entre la rivière et un bras de dérivation. Sur cette dérivation, il peut y avoir un ou plusieurs ouvrages secondaires (moulin, ouvrages de décharges etc.). Ces ouvrages ne sont pas pris en compte dans les calculs.
- L'ouvrage doit avoir **une hauteur de chute supérieure à 0**, sinon il n'est pas considéré comme un obstacle et n'est pas pris en compte (ne concerne pas les ouvrages dont la hauteur de chute n'est pas renseignée – ils font l'objet d'un traitement à part).
- Les types d'ouvrages épis et grilles de piscicultures ne sont pas retenus.
- L'ouvrage doit être dans un état : **existant, détruit partiellement ou en construction.**

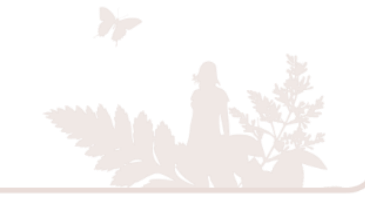

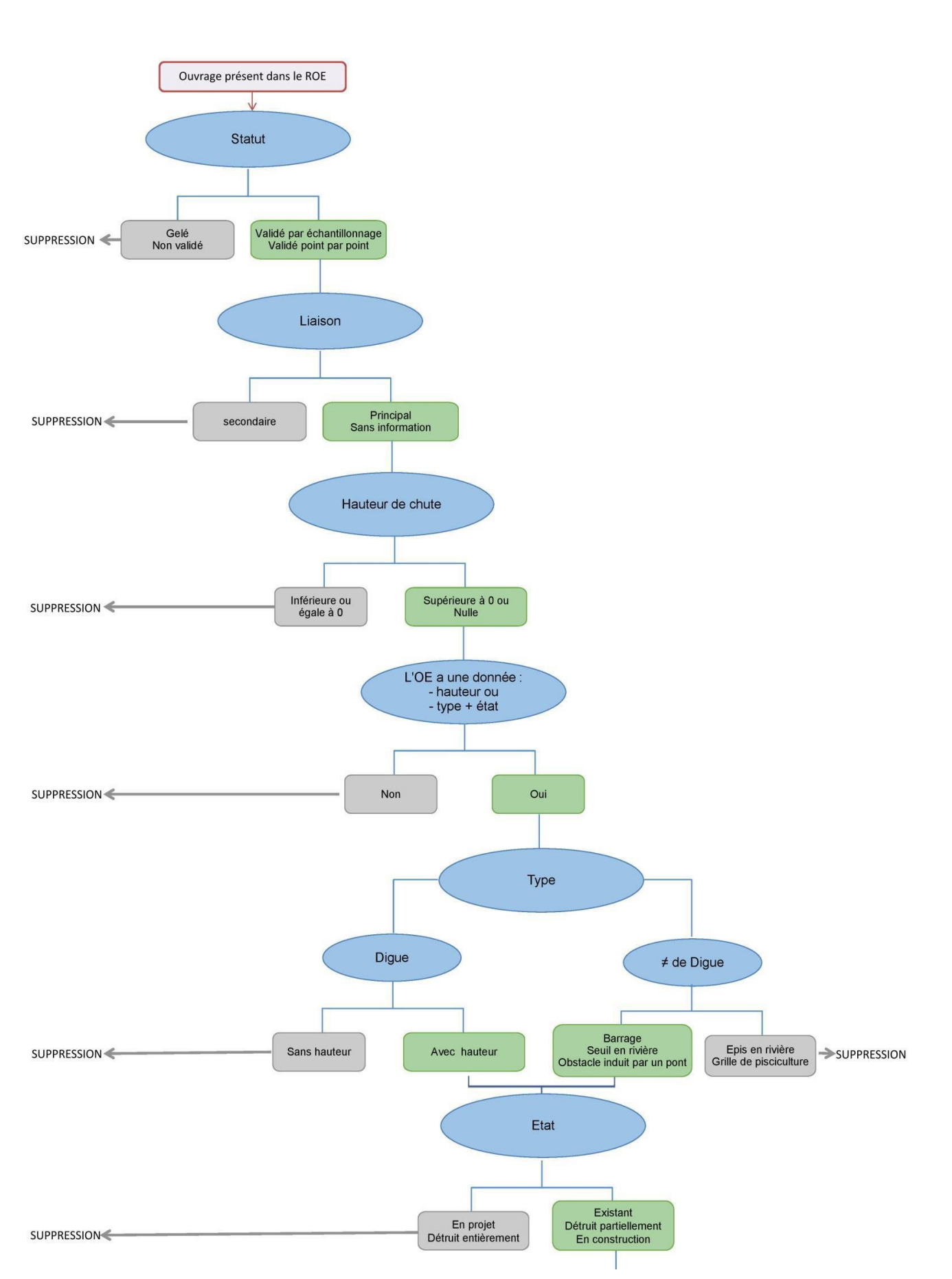

Figure 3 : clé de décision (1) pour la sélection des ouvrages intervenant dans le calcul des indicateurs

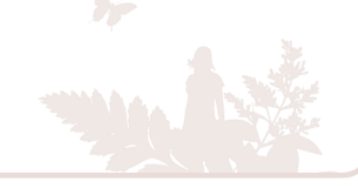

Ensuite, des critères de sélection s'appliquent spécifiquement en fonction des différents indicateurs (figure 4). Ces critères sont :

- Un ouvrage comportant un équipement de type passe à poissons avec avis de fonctionnement positif est retiré du calcul pour le taux de fractionnement ;
- Si l'ouvrage se situe à moins de 70 m de l'ensemble des tronçons SYRAH, il est inclus dans le calcul de la densité et du taux de fractionnement ;
- Si l'ouvrage se situe à moins de 70 m de l'ensemble des tronçons SYRAH, hors tronçons de rang 1, il est inclus dans le calcul du taux d'étagement.

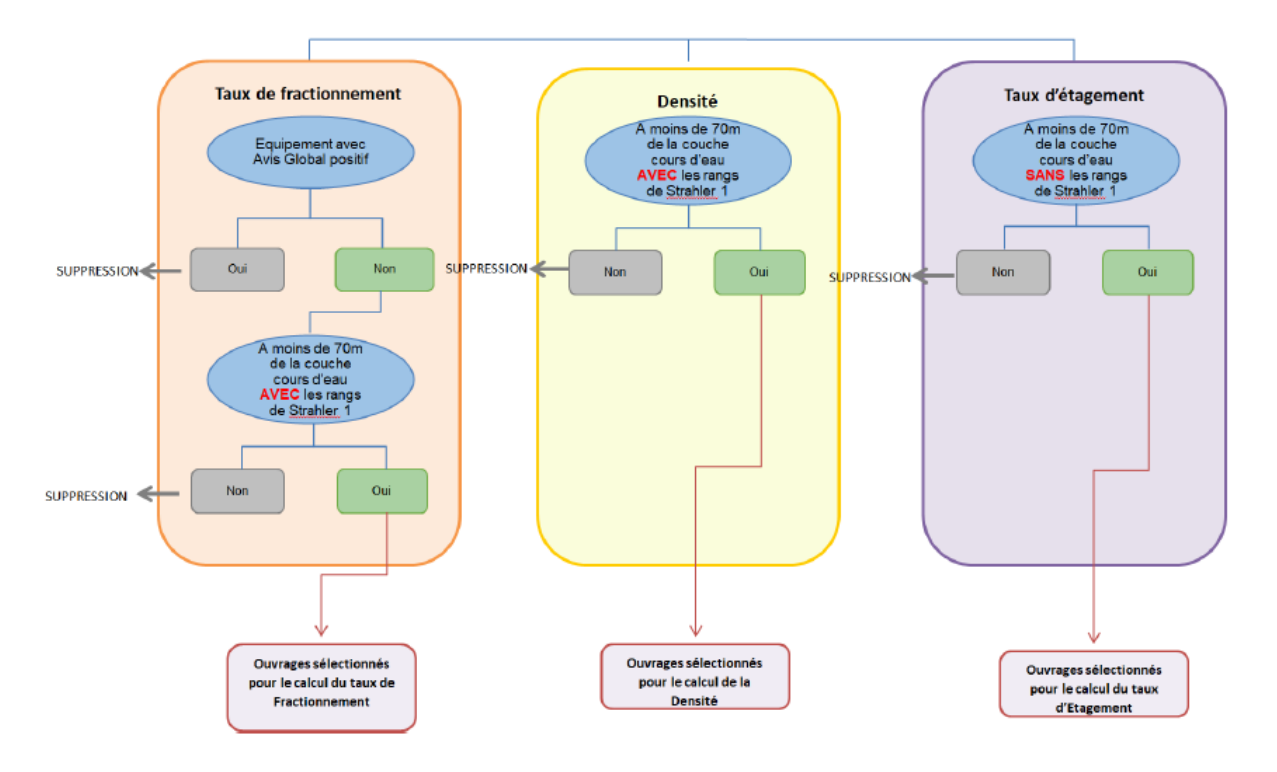

Figure 4 : clé de décision (2) pour la sélection des ouvrages intervenant dans le calcul des indicateurs

# 2.3 Sélection de la hauteur de chute la plus précise pour les ouvrages

La hauteur de chute peut provenir de plusieurs sources (figure 5). Pour chaque ouvrage, c'est la donnée hauteur disponible provenant de la source la plus fiable qui est sélectionnée :

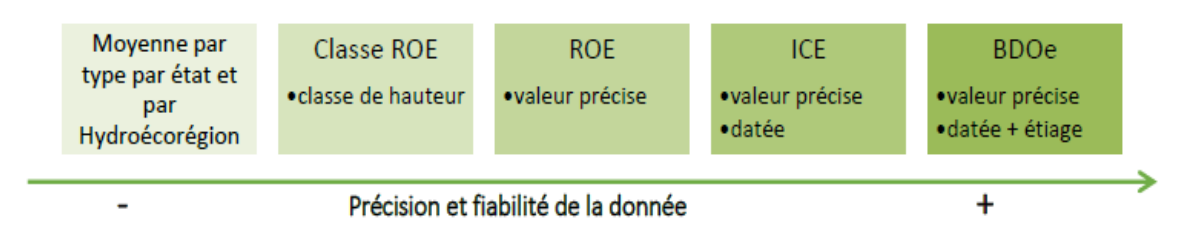

Figure 5 : sources possibles pour l'obtention des hauteurs de chute et gradation de la précision

Soit les données sont extraites du ROE, avec une valeur précise ou bien une classe de hauteur, soit elles proviennent de la base de données ICE ou BDOe (bases de données métier associées au ROE avec des données précises et récentes mesurées sur le terrain). Enfin, si aucune des bases de données n'indique une donnée de hauteur de chute, celle-ci est extrapolée à partir de moyennes. Ces moyennes sont réalisées à partir des valeurs des ouvrages renseignés et sont calculées par type d'ouvrage (barrage, seuil en rivière ou obstacle induit par un pont) et par hydroécorégion (tableau 2).

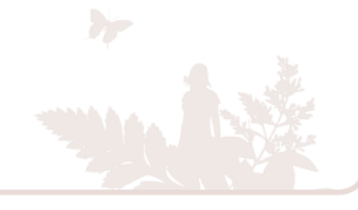

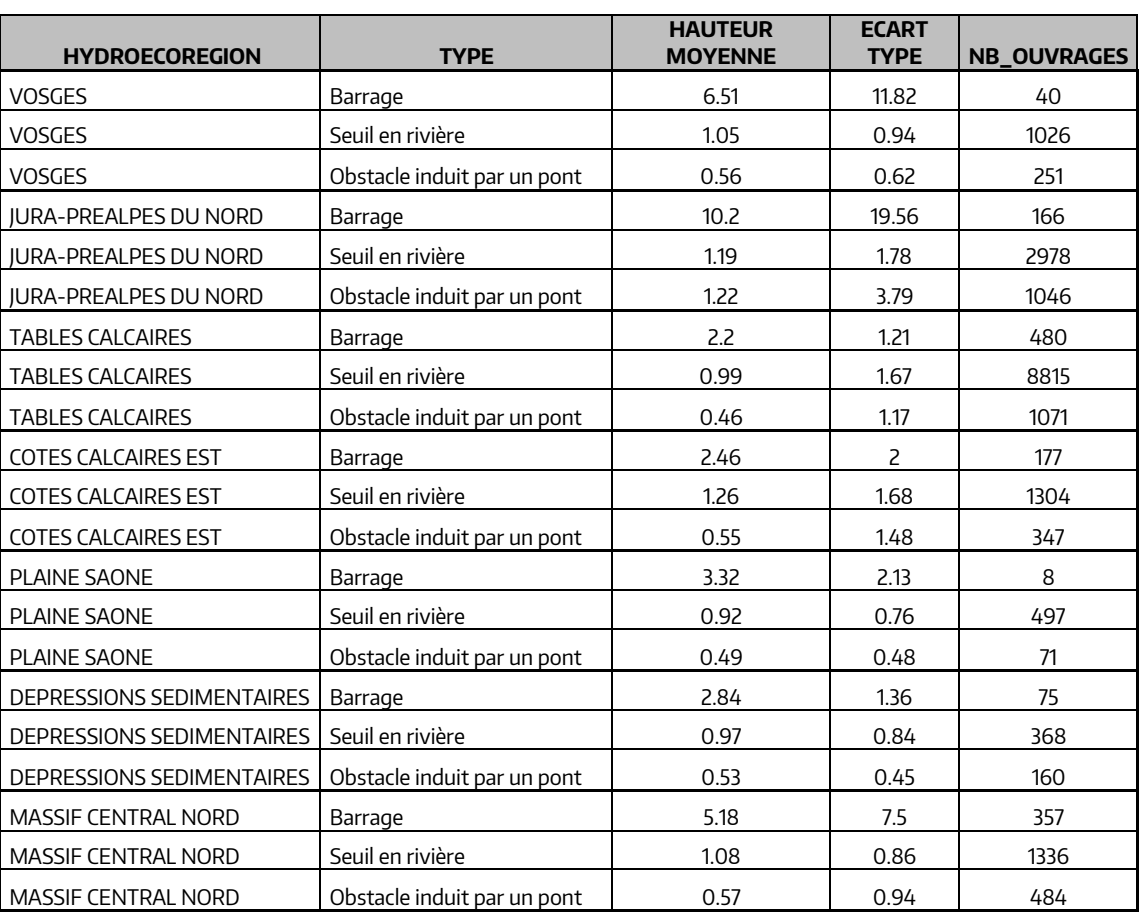

Tableau 2 : Moyenne de hauteurs de chute retenues par type d'ouvrage et par hydroécorégion

Dans le jeu de données de Bourgogne-Franche-Comté, 75 % des ouvrages pris en compte ont une hauteur de chute retenue par la moyenne (figure 6).

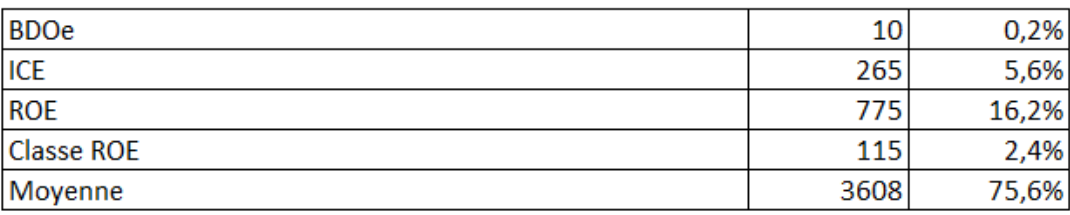

Figure 6 : Données de hauteur de chute retenue en fonction de la source des données

## **3. Calcul des indicateurs (exemples)**

> La densité d'obstacles :

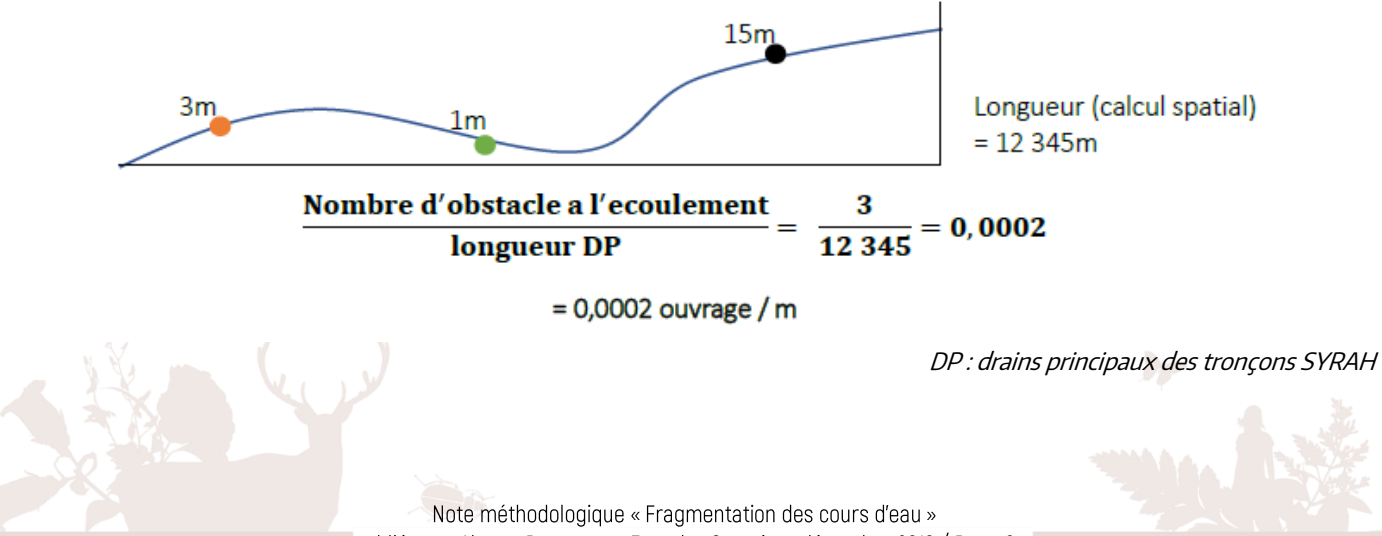

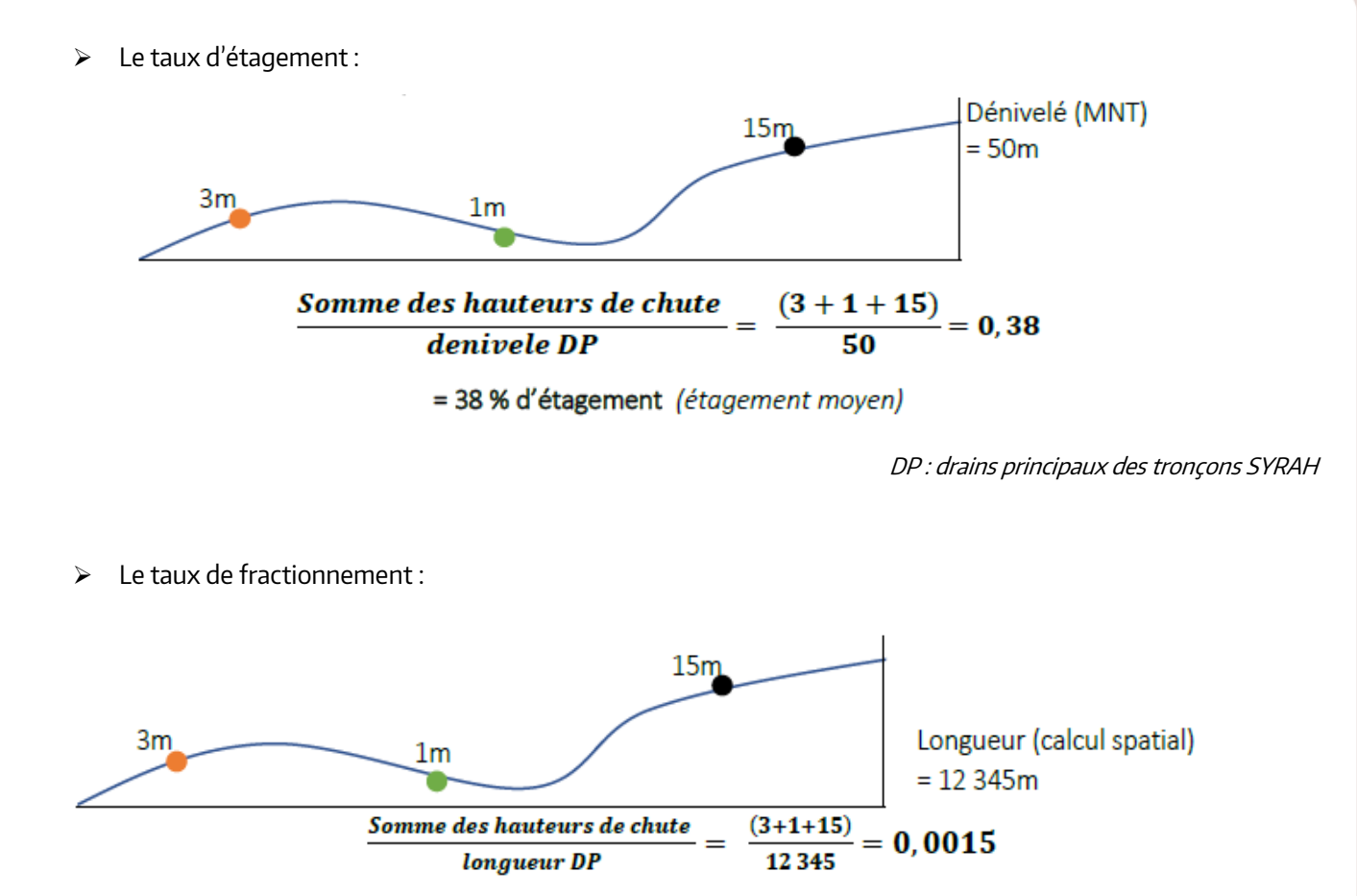

DP : drains principaux des tronçons SYRAH

# **4. Représentation des résultats**

Les résultats obtenus pour chacun des trois indicateurs s'exprimant sous forme de variables continues avec un résultat par tronçon, ils sont rassemblés au moyen de 5 ou 6 classes pour en améliorer la lisibilité.

 En ce qui concerne la **densité,** le calcul de l'indicateur s'effectue en divisant le nombre d'ouvrages par la longueur de tronçon, soit une unité de n ouvrages pour 1 mètre. Ces valeurs ont été transformées pour apparaitre sous une forme plus explicite de 1 ouvrage tous les n kilomètres. Les données ont été réparties en 5 classes : moins de 1 ouvrage pour 9 km ; 1 ouvrage pour 6 à 9 km ; 1 ouvrage pour 4 à 6 km ; 1 ouvrage pour 1,5 à 4 km ; plus de 1 ouvrage pour 1,5 km.

Afin de rendre comparables les résultats dans le temps et leur évolution concernant cet indicateur, les limites de classes sont calculées lors du premier calcul des indicateurs et n'évolueront plus lors des calculs suivants. Ce sont donc les proportions de tronçons au sein de chaque classe qui évolueront.

- Le **taux d'étagement**, exprimé en %, est quant à lui divisé en 6 classes : de 0 à 10 % ; de 10 à 20 % ; de 20 à 40 % ; de 40 à 60 % ; de 60 à 80 % ; plus de 80 %.
- Le **taux de fractionnement**, exprimé en ‰, est divisé en 6 classes également : de 0 à 0.1 ‰ ; de 0.1 à 0.2 ‰ ; de 0.2 à 0.4 ‰ ; de 0.4 à 0.6 ‰; de 0.6 à 0.8 ‰ ; plus de 0.8 ‰.

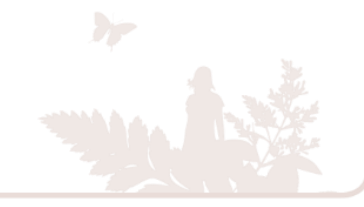

# **5. Bibliographie complète**

Baudoin, JM., Burgun, V., Chanseau, M., Larinier, M., Ovidio, M., Sremski, W., Steinbach, P. et Voegtle, B. (2014) Evaluer le franchissement des obstacles par les poissons. Principes et méthodes. Onema. 200 p.

Bouchard, J. (2007) Analyse de la fonctionnalité salmonicole des petits Hydrosystèmes. Habitat et connectivité. Synthèse des études bourguignonnes. Note. Conseil Supérieur de la Pêche. 9 p.

Commission administrative de bassin (2017) Fiche d'aide à la lecture du SDAGE Loire Bretagne. Utilisation des indicateurs de pression imputables aux ouvrages transversaux : taux d'étagement et taux de fractionnement. 18 p.

FNE & ONEMA (2014) Restauration de la continuité écologique des cours d'eau et des milieux aquatiques. Idées reçues et préjugés. 32 p.

Miguet, P. (2017) Vers des indicateurs de continuité DCE : Présentation d'indicateurs existants, méthodes de calcul, confrontation et perspectives d'exploitation. 34 p.

Observatoire national de la biodiversité (2018) Fiche indicateur « Fragmentation des cours d'eau ».

Observatoire régional de la biodiversité de Haute-Normandie (2013) Fiche indicateur « Fragmentation des cours d'eau ».

Observatoire régional de la biodiversité du Nord Pas de Calais (2012) Fiche indicateur « Fragmentation des cours d'eau ».

Observatoire régional de la biodiversité de Provence Alpes Côte-d'Azur (2015) Fiche indicateur « Rétablir les continuités écologiques aquatiques ».

ONEMA (2010) Pourquoi rétablir la continuité écologique des cours d'eau ?

ONEMA (2011) Les obstacles à l'écoulement : identification des « points noirs » dans les études de restauration de la continuité. Note technique.

SANDRE (2014) Description des ouvrages faisant obstacle à l'écoulement. Version 1.2. Dictionnaire des données.

Thomas, O. & Germaine, MO. (2018) De l'enjeu de conservation au projet de territoire : Le saumon atlantique au cœur des débats. VertigO – la revue électronique en sciences de l'environnement [En ligne], Volume 18 numéro 2. Septembre 2018, mis en ligne le 5 septembre 2018, consulté le 5 décembre 2019. URL : http://journals.openedition.org/vertigo/22259 ; DOI : 10.4000/vertigo.22259

Valette, L., Chanderis, A., Mengin, N., Malavoi, JR., Souchon, Y., Wasson, JG. (2008) SYstème Relationnel d'Audit de l'Hydromorphologie des Cours d'Eau SYRAH CE – Principes et méthodes de la sectorisation hydromorphologique. Convention de partenariat ONEMA-Cemagref 2008

Valette L., Piffady J., Chandesris A., Souchon Y. (2012) SYRAH-CE : Description des données et modélisation du risque d'altération hydromorphologique des cours d'eau pour l'état des lieux DCE. Convention de partenariat ONEMA-Cemagref 2008.

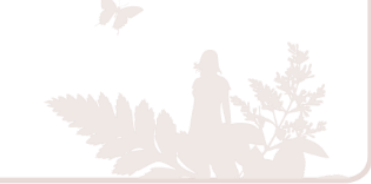

Note méthodologique « Fragmentation des cours d'eau » publiée par Alterre Bourgogne-Franche-Comté en décembre 2019 / Page 8

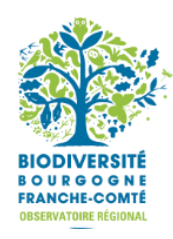

retrouvez l'observatoire sur le web :

alterre

bourgogne

franche-comté

L'ORB de Bourgogne-

un outil partenarial

Franche-Comté

animé par :

**FRANCHE** financé par: **COMTE** 

**BOURGOGNE** 

**REGION** 

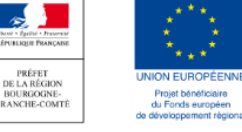

www.observatoire-biodiversite-bfc.fr